#### **THE WREG REGISTER IN THE PIC**

PIC microcontrollers have many registers for arithmetic and logic operations. Among them is the WREG register. Because there are a large number of registers inside the PIC, we will concentrate on the widely used register WREG in this section. General-purpose registers and special function registers re covered later.

#### **WREG register**

In the CPU, registers are used to store information temporarily. That information could be a byte of data to be processed, or an address pointing to the data to be fetched. The vast majority of PIC registers are 8-bit registers. In the PIC there is only one data type: 8-bit. The range goes from the MSB (mostsignificant bit) D7 to the LSB least-significant bit) D0. With an 8-bit data type, any data larger than 8 bits must be broken into 8-bit chunks before it is processed.

The 8-bit WREG register is the most widely used register in the PIC micro controller. WREG stands for working register, as there is only one. The WREG register is the same as the accumulator in other microprocessors. The WREG register is used for all arithmetic and logic instructions. To understand the use of the WREG register, we will show it in the context of two simple instructions: MOVE and ADD.

## **MOVLW Instruction**

The MOVLW instruction moves 8-bit data into the WREG register. It has the following format:

MOVLW K ; move literal value K into WREG

K is an 8-bit value that can range from 0-255 in decimal, or 00-FF in hex. The L stands for literal, which means, literally, a number must be used. In other words, if we see the word literal in any instruction, we are dealing with an actual value that must be provided right there with the instruction. This is similar to the immediate value we see in other microprocessors. Notice that in MOVLW, the letter L (literal) comes first and then the letter W (WREG), which means "move a literal value to WREG, " the destination. The following instruction loads the WREG register with a literal value of 25H (i.e., 25 in hex).

MOVLW 25H ; move value 25H into WREG (WREG = 25H)

The following instruction loads the WREG register with value 87H (87 in hex).

MOVLW 87H ; load 87H into WREG (WREG = 87H)

The following instruction loads the WREG register with value 15H (15 in hex and 21 in decimal).

MOVLW 15H ; load 15H into WREG (WREG = 15H)

# **ADDLW Instruction**

The ADDLW instruction has the following format:

ADDLW K ; ADD literal value K to WREG

The ADD instruction tells the CPU to add the literal value K to register WREG and put the result back in the WREG register. Notice that in ADDLW, first comes the letter L (literal) and then the letter W (WREG), which means "add a literal value to WREG," the destination. To add two numbers such as 25H and 34H, one can do the following:

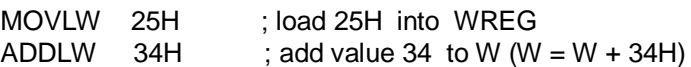

Executing the above lines results in WREG =  $59H (25H + 34H = 59H)$ Figure 2-1 shows the literal value and WREG being fed to the PIC ALU.

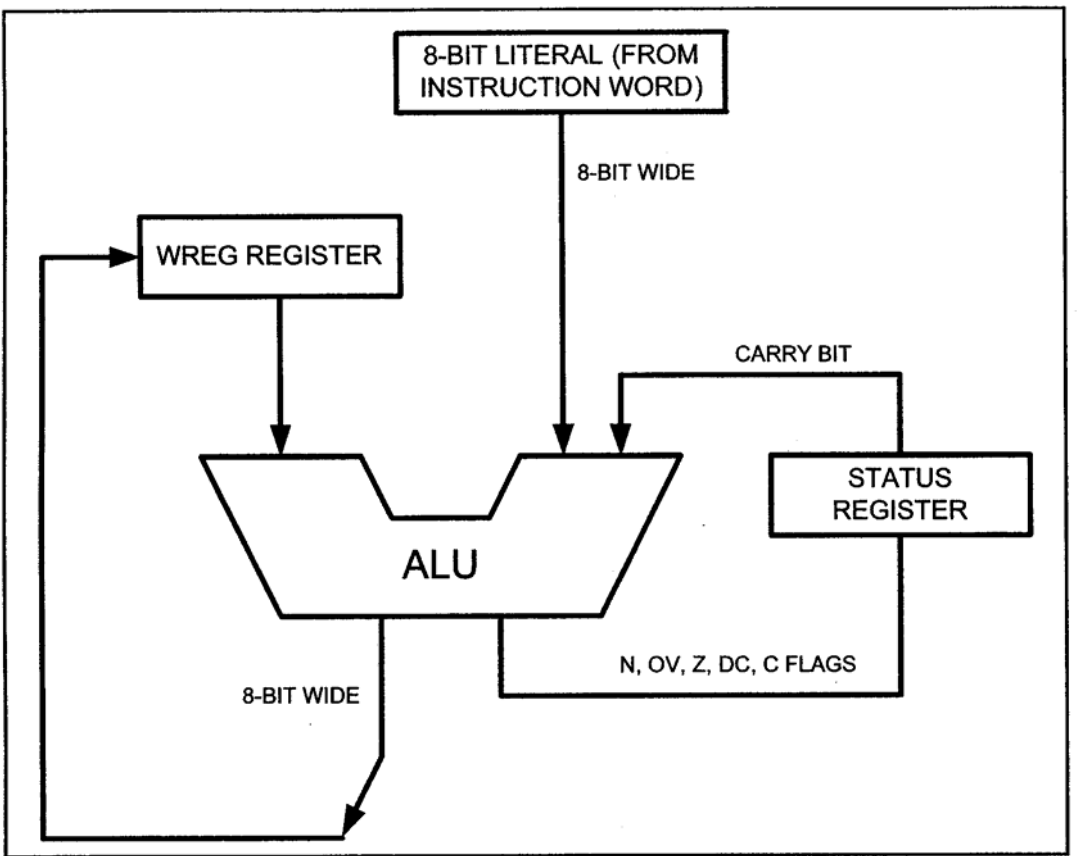

Figure 2-1. PIC WREG and ALU Using Literal Value

The following program will add values 12H, 16H, 31H, and 43H:

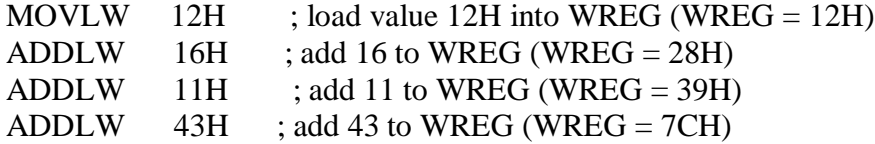

When programming the WREG register of the PIC microcontroller with a literal value, the following points should be noted:

- Values can be loaded directly into the WREG register. There is no need for a preceding pound sign or dollar sign to indicate that a value is an immediate value as is the case with some other microcontrollers.
- If values 0 to F are moved into an 8-bit register such as WREG, the rest of the bits are assumed to be all zeros. For example, in "MOVLW 5H" the result will be WREG = 05H; that is,  $WREG = 00000101$  in binary.

 Moving a value larger than 255 (FF in hex) into the WREG register will truncate the upper byte and cause a warning in the .err file.

MOVLW 7F2H ; ILLEGAL 7F2H > 8 bits (FFH), becomes F2H MOVLW 456H ; ILLEGAL 456H > FFH, becomes 56H MOVLW 60A5H ; ILLEGAL but becomes A5H

## **SECTION 2.2: THE PIC FILE REGISTER**

The PIC microcontroller has many other registers in addition to the WREG register. They are called data memory space to distinguish them from program (code) memory space. The data memory space in PIC is a read/write (static RAM) memory. In the PIC microcontroller literature, the data memory is also called the

file register.

## **File register (data RAM) space allocation in PIC**

The file register is read/write memory used by the CPU for data storage, and registers for internal use and functions. As with WREG, we can perform arithmetic and logic operations on many locations of the file register data RAM. The PIC microcontrollers' file register size ranges from 32 bytes to several thousand bytes depending on the chip. Even within the same family, the size of the file register data RAM varies from chip to chip. Notice that the file register data RAM has a byte-size width, just like WREG. The file register data RAM in PIC is divided into two sections:

- Special Function Registers (SFR)
- General-Purpose Registers (GPR)

#### **SFRs (Special Function Registers)**

The Special Function Registers (SFRs) are dedicated to specific functions such as ALU status, timers, serial communication, I/O ports, ADC, and so on. The function of each SFR is fixed by the CPU designer at the time of design because it is used for control of the microcontroller or peripheral. The PIC SFRs are 8-bit registers. The number of locations in the file register set aside for SFR depends on the pin numbers and peripheral functions supported by that chip. That number can vary from chip to chip even among members of the same family. Some have as few as 7 (8-pin PIC12C508 with no on-chip analogto-digital converter) and some have over a hundred (40-pin PIC18F458 with on-chip analog-to digital converter). For example, the more timers we have in a PIC chip, the more SFR registers we will have.

| F80h | <b>PORTA</b>     | FA0h                                  | PIE <sub>2</sub> | FC0h              |                    | FE0h              | <b>BSR</b>     |  |
|------|------------------|---------------------------------------|------------------|-------------------|--------------------|-------------------|----------------|--|
| F81h | <b>PORTB</b>     | FA1h                                  | PIR <sub>2</sub> | FC1h              | ADCON1             | FE <sub>1</sub> h | FSR1L          |  |
| F82h | <b>PORTC</b>     | FA <sub>2</sub> h                     | IPR <sub>2</sub> | FC2h              | <b>ADCON0</b>      | FE2h              | FSR1H          |  |
| F83h | <b>PORTD</b>     | FA3h                                  | ----             | FC3h              | <b>ADRESL</b>      | FE3h              | PLUSW1         |  |
| F84h | <b>PORTE</b>     | FA4h                                  | ----             | FC4h              | <b>ADRESH</b>      | FE4h              | PREINC1        |  |
| F85h |                  | FA <sub>5h</sub>                      |                  | FC5h              | SSPCON2            | FE5h              | POSTDEC1       |  |
| F86h |                  | FA <sub>6</sub> h                     | ----             | FC6h              | SSPCON1            | FE6h              | POSTINC1       |  |
| F87h | ----             | FA7h                                  | ----             | FC7h              | <b>SSPSTAT</b>     | FE7h              | INDF1          |  |
| F88h |                  | FA8h                                  | ----             | FC8h              | <b>SSPADD</b>      | FE8h              | <b>WREG</b>    |  |
| F89h | LATA             | FA9h                                  | ----             | FC9h              | <b>SSPBUF</b>      | FE9h              | <b>FSR0L</b>   |  |
| F8Ah | LATB             | FAAh                                  |                  | FCAh              | T <sub>2</sub> CON | FEAh              | <b>FSR0H</b>   |  |
| F8Bh | LATC             | FABh                                  | <b>RCSTA</b>     | FCBh              | PR <sub>2</sub>    | FEBh              | PLUSW0         |  |
| F8Ch | LATD             | <b>FACh</b>                           | <b>TXSTA</b>     | <b>FCCh</b>       | TMR <sub>2</sub>   | <b>FECh</b>       | <b>PREINC0</b> |  |
| F8Dh | LATE             | FADh                                  | <b>TXREG</b>     | FCDh              | T1CON              | FED <sub>h</sub>  | POSTDEC0       |  |
| F8Eh | ----             | FAEh                                  | <b>RCREG</b>     | FCEh              | TMR1L              | <b>FEEh</b>       | POSTINC0       |  |
| F8Fh | ----             | FAFh                                  | <b>SPBRG</b>     | FCFh              | TMR1H              | <b>FEFh</b>       | INDF0          |  |
| F90h |                  | <b>FB0h</b>                           |                  | <b>FD0h</b>       | <b>RCON</b>        | <b>FF0h</b>       | INTCON3        |  |
| F91h |                  | FB1h                                  | T3CON            | FD1h              | <b>WDTCON</b>      | FF <sub>1</sub> h | <b>INTCON2</b> |  |
| F92h | <b>TRISA</b>     | FB2h                                  | TMR3L            | FD <sub>2</sub> h | <b>LVDCON</b>      | FF <sub>2h</sub>  | <b>INTCON</b>  |  |
| F93h | <b>TRISB</b>     | FB3h                                  | TMR3H            | FD3h              | <b>OSCCON</b>      | FF3h              | <b>PRODL</b>   |  |
| F94h | <b>TRISC</b>     | FB4h                                  |                  | FD4h              |                    | FF4h              | <b>PRODH</b>   |  |
| F95h | <b>TRISD</b>     | FB5h                                  |                  | FD5h              | <b>TOCON</b>       | FF5h              | <b>TABLAT</b>  |  |
| F96h | <b>TRISE</b>     | FB6h                                  |                  | FD6h              | <b>TMR0L</b>       | FF6h              | <b>TBLPTRL</b> |  |
| F97h |                  | FB7h                                  | ----             | FD7h              | <b>TMR0H</b>       | FF7h              | <b>TBLPTRH</b> |  |
| F98h |                  | FB8h                                  | ----             | FD8h              | <b>STATUS</b>      | FF <sub>8h</sub>  | <b>TBLPTRU</b> |  |
| F99h | ----             | FB9h                                  |                  | FD9h              | FSR2L              | FF9h              | <b>PCL</b>     |  |
| F9Ah | ----             |                                       | FBAh CCP2CON     | FDAh.             | FSR <sub>2</sub> H | FFAh              | <b>PCLATH</b>  |  |
| F9Bh |                  | FBBh                                  | CCPR2L           | FDBh              | PLUSW2             | <b>FFBh</b>       | <b>PCLATU</b>  |  |
| F9Ch |                  | <b>FBCh</b>                           | CCPR2H           | <b>FDCh</b>       | PREINC2            | FFCh              | <b>STKPTR</b>  |  |
| F9Dh | PIE <sub>1</sub> | <b>FBDh</b>                           | CCP1CON          |                   | FDDh POSTDEC2      | FFDh              | <b>TOSL</b>    |  |
| F9Eh | PIR1             | FBEh                                  | CCPR1L           |                   | FDEh POSTINC2      | FFEh              | <b>TOSH</b>    |  |
| F9Fh | IPR1             | FBFh                                  | CCPR1H           | <b>FDFh</b>       | INDF <sub>2</sub>  | <b>FFFh</b>       | <b>TOSU</b>    |  |
|      |                  | * - These are not physical registers. |                  |                   |                    |                   |                |  |

Figure 2-4. Special Function Registers of the PIC18 Family.

|     |                | : PIC Assembly Language Program To Add Some Data.<br>; store SUM in fileReg location 10H. |
|-----|----------------|-------------------------------------------------------------------------------------------|
| SUM | EQU 10H        | RAM loc 10H for SUM;                                                                      |
|     | ORG<br>OH      | start at address 0;                                                                       |
|     | MOVLW 25H      | $: WREG = 25$                                                                             |
|     | ADDLW 0x34     | add 34H to WREG                                                                           |
|     | ADDLW 11H      | add 11H to WREG;                                                                          |
|     | ADDLW D'18'    | $:W = W + 12H = 7CH$                                                                      |
|     | ADDLW 1CH      | $:W = W + 1CH = 98H$                                                                      |
|     |                | ADDLW B'00000110' ; W = W + 6 = 9EH                                                       |
|     | MOVWF SUM      | save the SUM in loc 10H                                                                   |
|     | HERE GOTO HERE | stay here forever;                                                                        |
|     | END            | end of asm source file;                                                                   |

Program 2-1: Sample of an Assembly Language Program

| Symbol          | Name                                        | <b>Address</b> |
|-----------------|---------------------------------------------|----------------|
| WREG            | Working register                            | FE8H           |
| <b>PORTA</b>    | Port A                                      | F80H           |
| <b>PORTB</b>    | Port B                                      | F81H           |
| <b>PORTC</b>    | Port C                                      | <b>F82H</b>    |
| <b>LATA</b>     | Output latch, Port A                        | <b>F89H</b>    |
| LATB            | Output latch, Port B                        | F8AH           |
| <b>LATC</b>     | Output latch, Port C                        | F8BH           |
| <b>TRISA</b>    | Data direction, Port A                      | F92H           |
| <b>TRISB</b>    | Data direction, Port B                      | F93H           |
| <b>TRISC</b>    | Data direction, Port C                      | <b>F94H</b>    |
| <b>INDF0</b>    | Indirect addressing register 0              | <b>FEFH</b>    |
| <b>INDF1</b>    | Indirect addressing register 1              | FE7H           |
| FSROL           | Indirect data memory address pointer 0 low  | FE9H           |
| <b>FSR0H</b>    | Indirect data memory address pointer 0 high | <b>FEAH</b>    |
| <b>FSR1L</b>    | Indirect data memory address pointer 1 low  | FE1H           |
| FSR1H           | Indirect data memory address pointer 1 high | FE2H           |
| <b>PLUSW0</b>   | Indirect indexed address register           | <b>FEBH</b>    |
| <b>PREINC0</b>  | Preincrement register 0                     | FECH           |
| <b>POSTDEC0</b> | Post-decrement register 0                   | <b>FEDH</b>    |
| <b>POSTINC0</b> | Post-increment register 0                   | FEEH           |
| TBLPTRL         | Table pointer, low byte                     | FF6H           |
| <b>TBLPTRH</b>  | Table pointer, high byte                    | FF7H           |
| TBLPTRU         | Table pointer, upper byte                   | FF8H           |
| <b>TABLAT</b>   | Program memory table latch                  | FF5H           |
| <b>STATUS</b>   | Status flag byte                            | FD8H           |

Table 6-1: Selected PIC18 Special Function Register (SFR) Addresses

#### **SFR registers and their addresses**

PIC 18 registers for Ports A, B, and so on are part of the group of registers commonly referred to as SFRs (special function registers). There are many special function registers and they are widely used.

The SFRs can be accessed by their names (which is much easier) or by their addresses. For example, Port B has address F81H, and Port C the address F82H, as shown in Table 6-1. Notice how the following pairs of instructions mean the same thing:

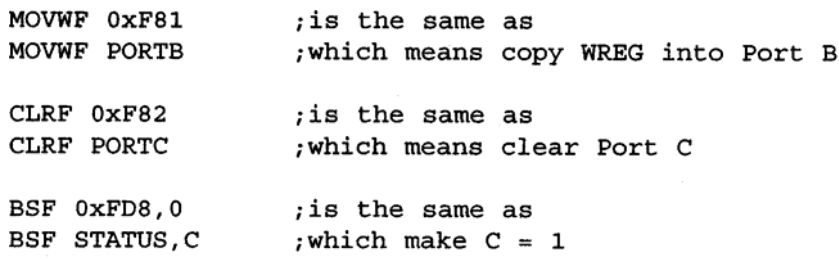

The following two points should be noted about special function registers (SFRs) addresses:

1. The special function registers have addresses between F80H and FFFH. These addresses are below FFFH, because the PIC18 starts assigning SFR addresses at FFFH and goes down until all SFRs

supported by that chip are assigned. Not all the members of the PIC18 family have the same peripherals; therefore, the number of locations used for SFRs varies among the PIC18 family.

2. Not all the address space of F80H to FFFH is used by the SFR. The unused .locations F80H to FFFH are reserved and must not be used by the PICI8 programmer.

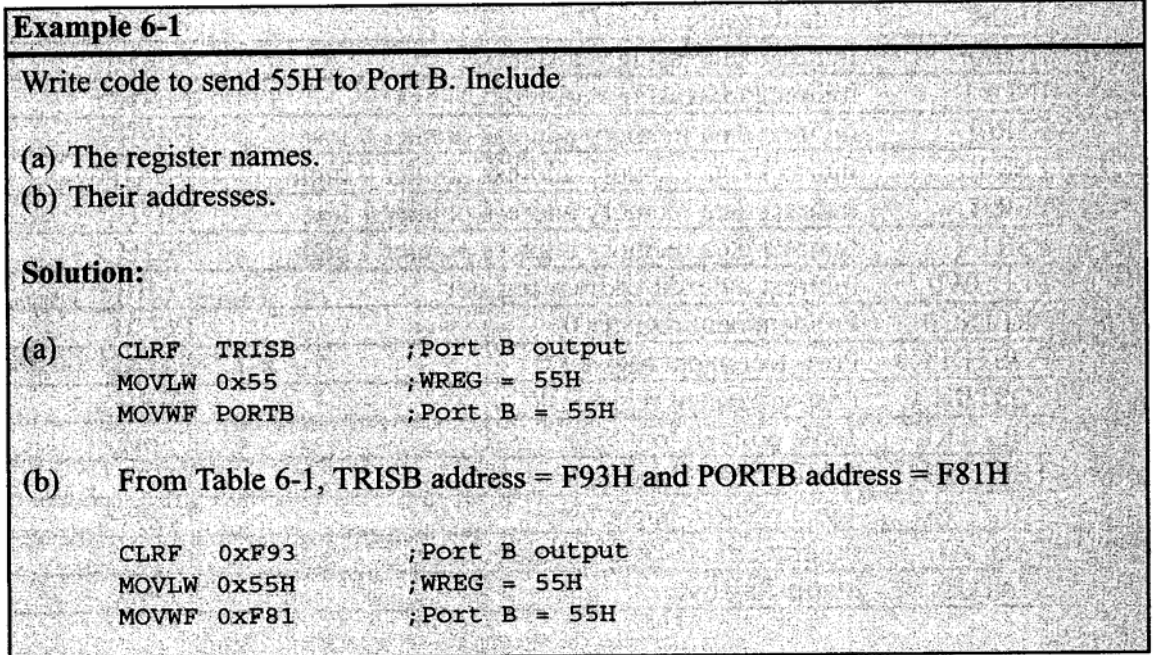

Regarding direct addressing mode in the PIC18, notice the following

# **SECTION 6.2: REGISTER INDIRECT ADDRESSING MODE**

We can use register direct or register indirect addressing modes to access data stored in the general purpose RAM section of the file register. In the last section we showed how to use direct addressing mode, which is also called register direct. The register indirect addressing mode is a very important addressing mode in the PIC 18. This topic will be discussed thoroughly in this section.

#### **Register indirect addressing mode**

In the register indirect addressing mode, a register is used as a pointer to the data RAM location. In the PIC18, three registers are used for this purpose: FSR0, FSR1, and FSR2. FSR stands for *file select register* and must not be confused with SFR (special function register). The FSR is a 12-bit register allowing access to the entire 4096 bytes of data RAM space in the PIC18. We use LFSR (load FSR) to load the RAM address. In other words, when FSRx are used as pointers, they must be loaded first with the RAM addresses as shown below.

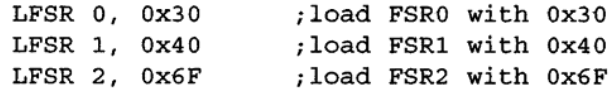

Because FSR0, FSR1, and FSR2 are 12-bit registers they cannot fit into the SFR address space unless they are split into pieces of an 8-bit size. That is exactly what PIC18 has done. The FSR registers have the low-byte and high-byte parts called FSRxL and FSRxH, as shown in the SFR table of Table 6-1. In Table 6-1 we see FSR0L and FSR0H, representing the low and high parts of the 12-bit FSR0 register. Note that the FSRxH is only 4-bit and the upper 4 bits are not used. Another register associated with the register indirect addressing mode is the INDF (indirect register). Each of the FSR0, FSR1, and FSR2 registers has an INDF register associated with it, and these are called INDF0, INDF1, and INDF2. When we move data into INDFx we are moving data into a RAM location pointed to by the FSR. In the same way, when we read data from the INDF register, we are reading data from a RAM location pointed to by the FSR. This is shown below.

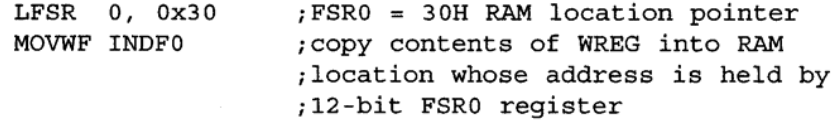

#### **Advantages of register indirect addressing mode**

One of the advantages of register indirect addressing mode is that it makes accessing data dynamic rather than static, as with direct addressing mode. Example 6-2 shows three cases of copying 55H into RAM locations 40H to 45H. Notice in solution (b) that two instructions are repeated numerous times. We can create a loop with those two instructions as shown in solution ( c ). Solution ( c ) is the most efficient and is possible only because of the register indirect addressing mode. In Example 6-2, we must use "INCF FSR0L, F" to increment the pointer because there is no such instruction as "INCF FSR0, F". Looping is not possible in direct addressing mode, and that is the main difference between the direct andregister indirect addressing modes. For example, trying to send a string of data located in consecutive locations of data RAM is much more efficient and dynamic using register indirect addressing mode thanusing direct addressing mode. See Example 6-3.